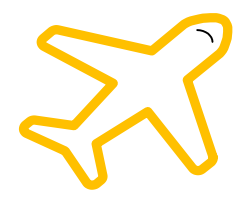

## **Which Plane Woke Snowy the Cat?**

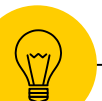

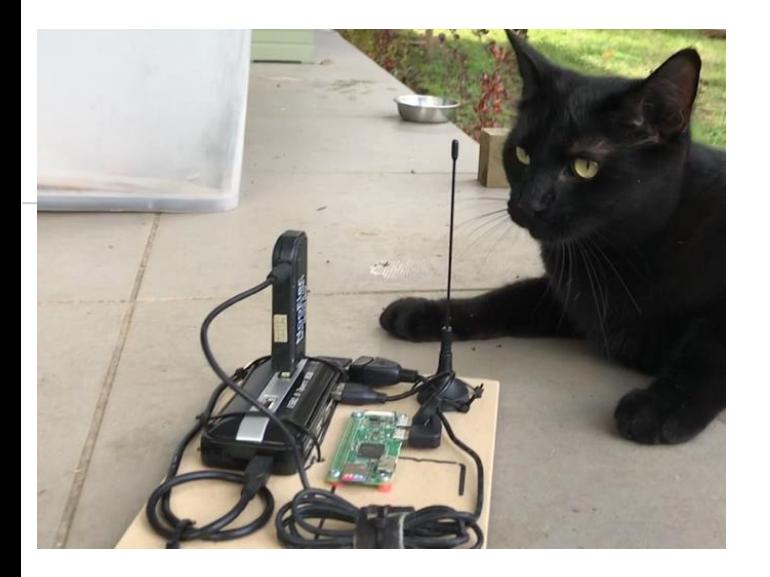

# **Hello!**

## *I am Simon Aubury*

Data Engineer Architect

@SimonAubury

github.com/saubury/plane-kafka

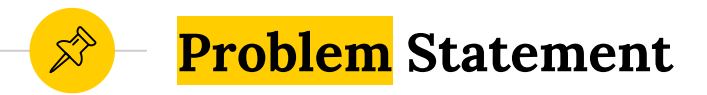

- ◉ Planes fly overhead early in morning
- **◎ Cat shows dissatisfaction**
- ◉ Which plane is waking snowy … and me?

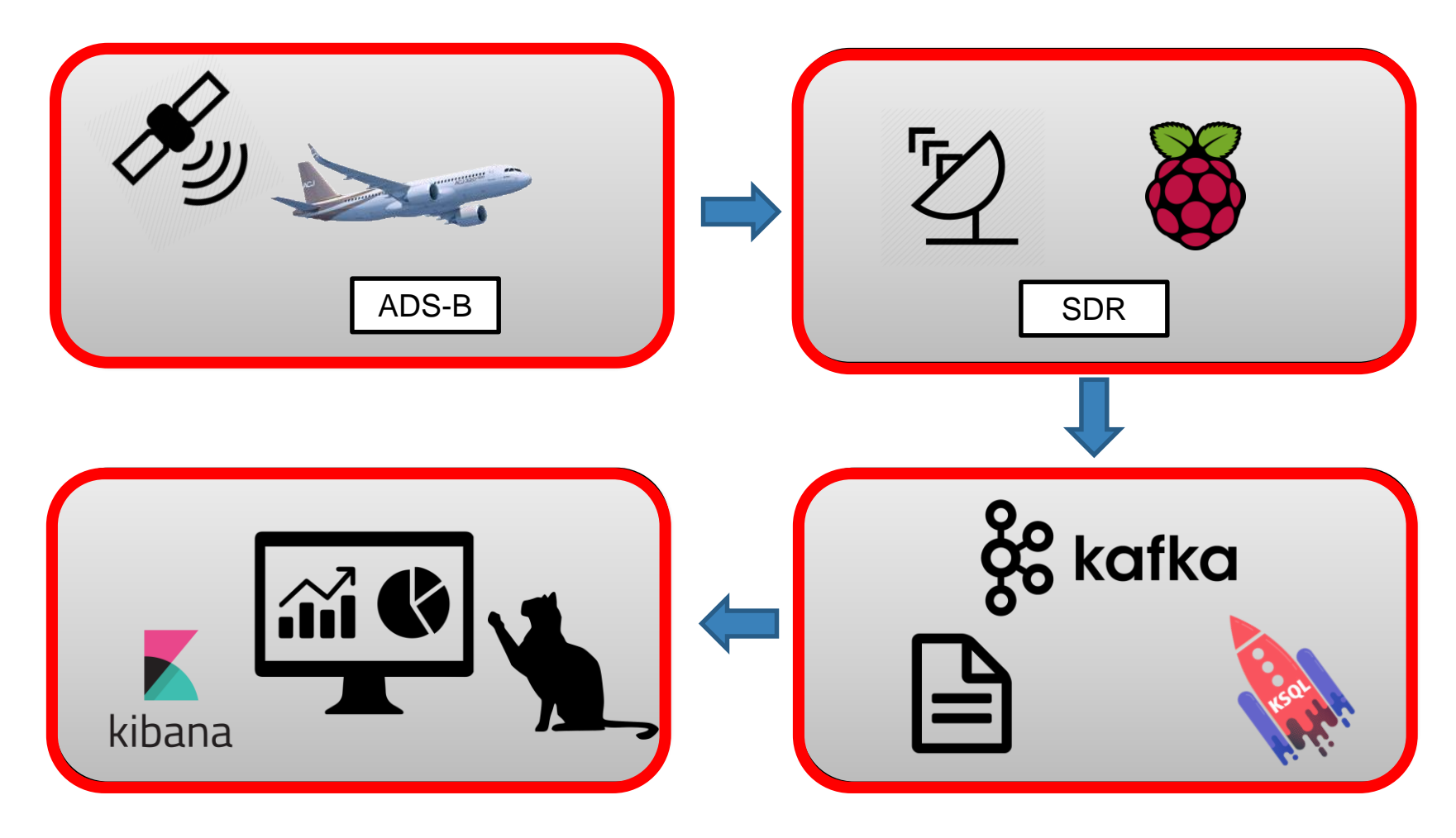

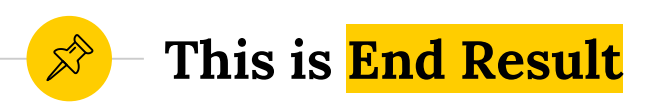

- Stand-alone
- ◉ Map radius 20km

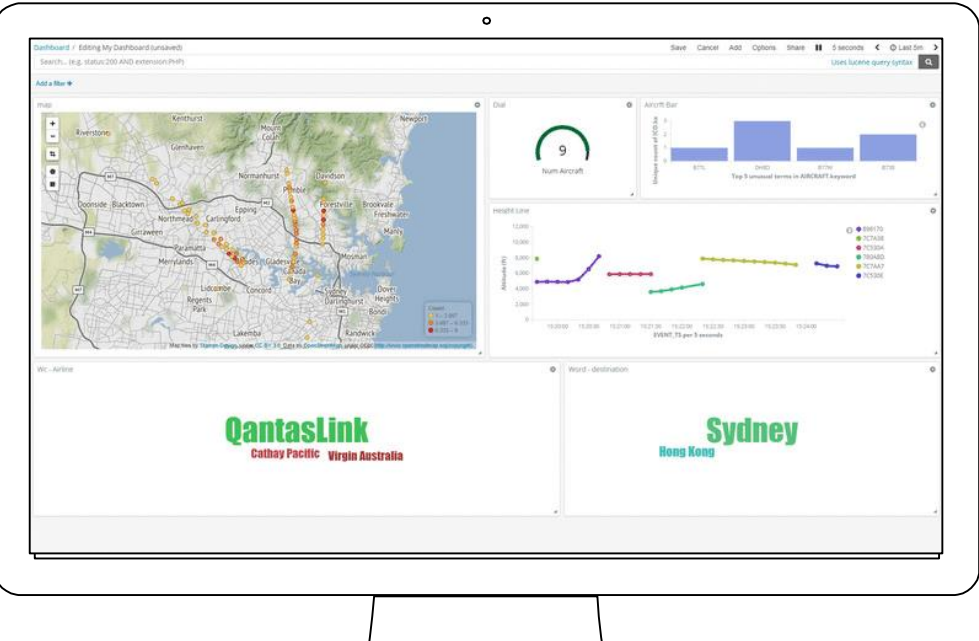

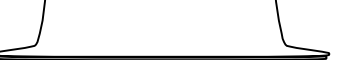

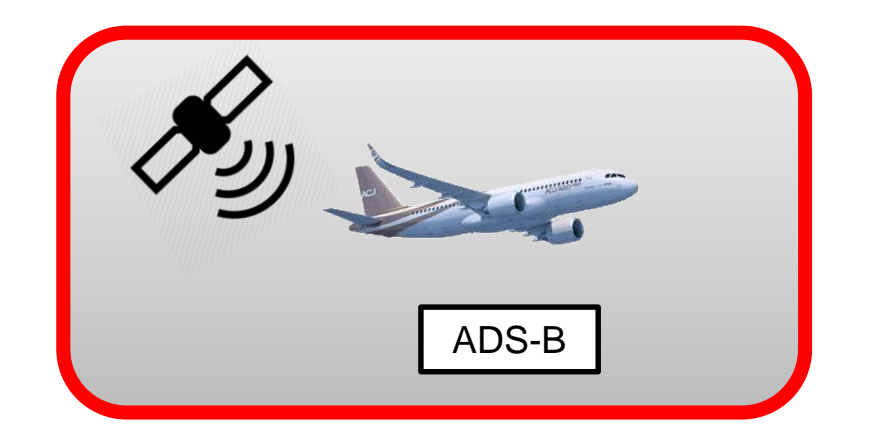

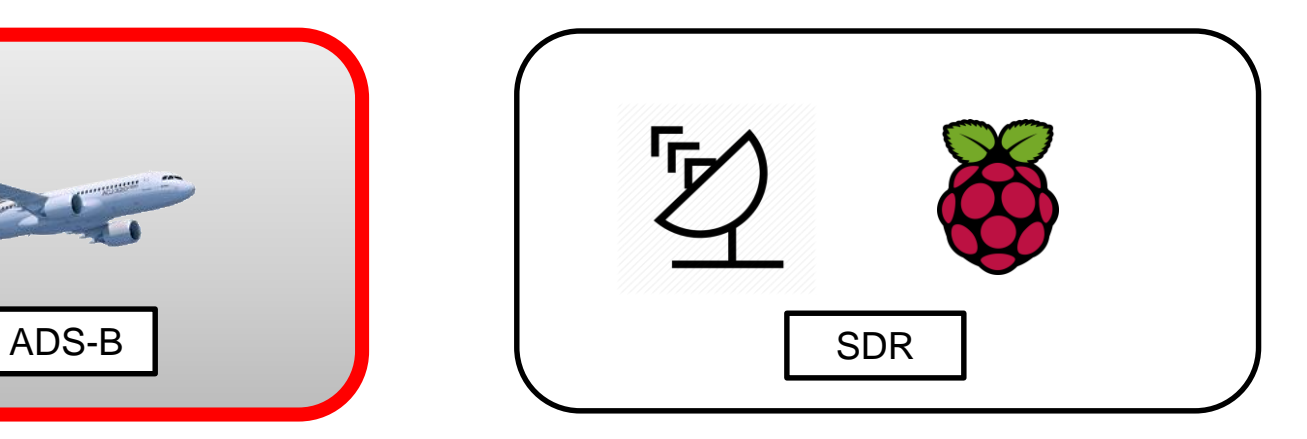

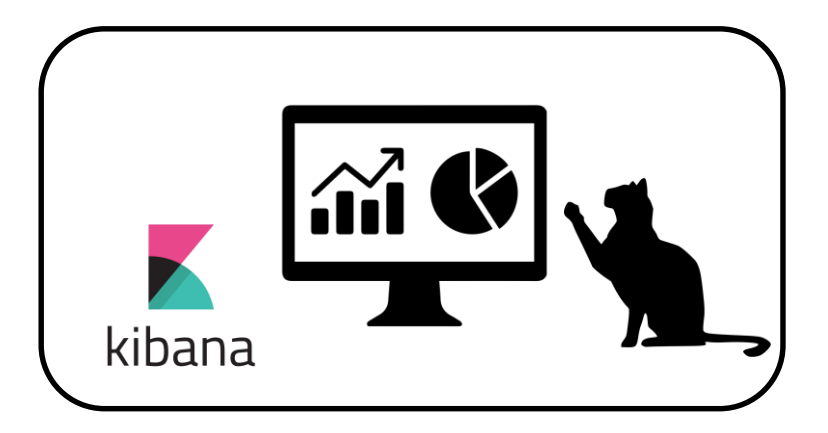

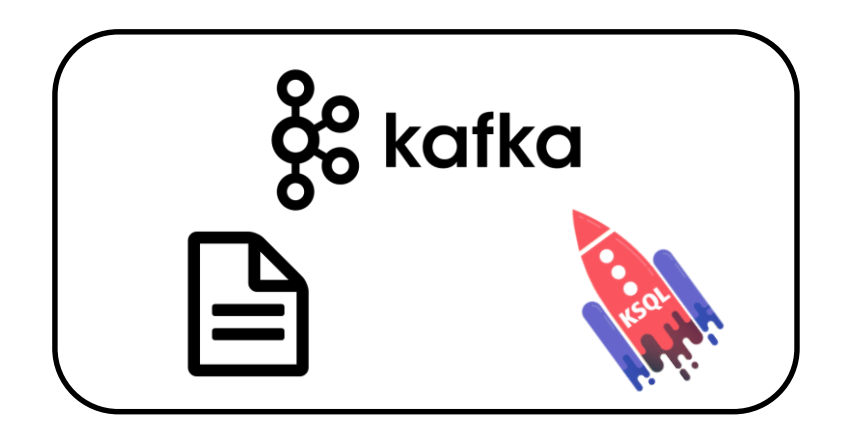

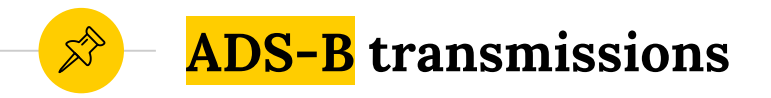

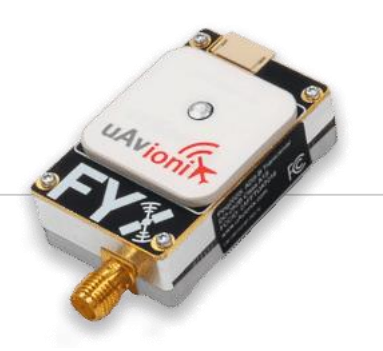

- **Aircraft gets its location from a GPS** navigation source (satellite)
- **◎** The ADS-B transponder on aircraft transmits signal containing the location, speed etc.,
- ◉ Transmissions are unencrypted, one-way … and uncoordinated

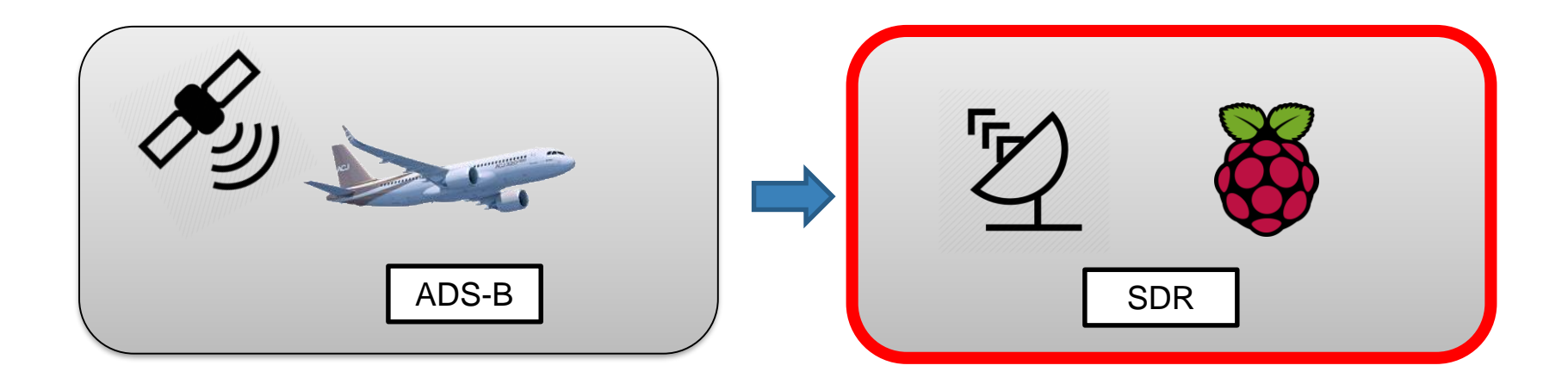

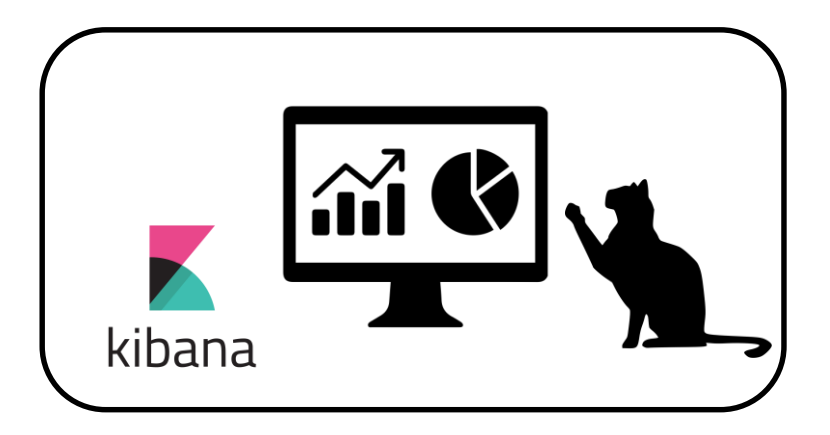

kafka

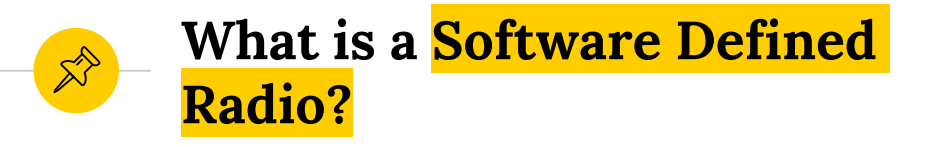

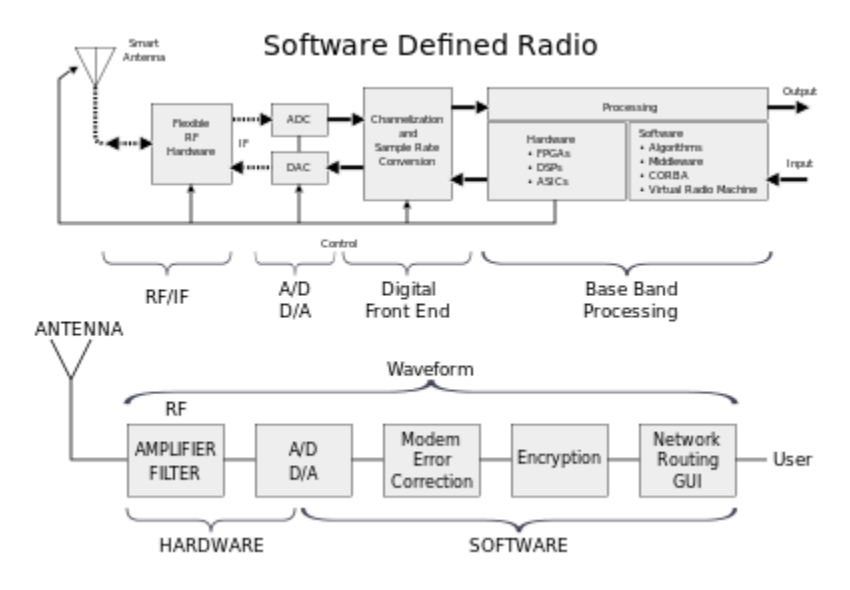

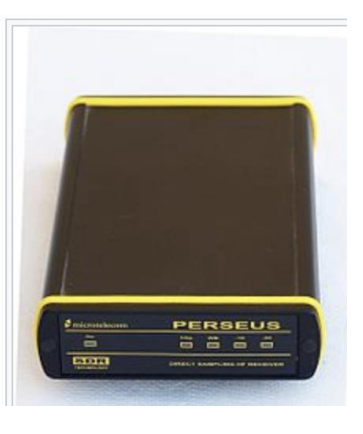

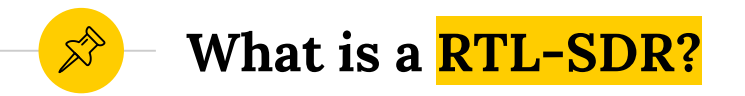

◉ RTL-SDR - USB dongle that can be used as a computer based radio scanner for receiving live radio signals

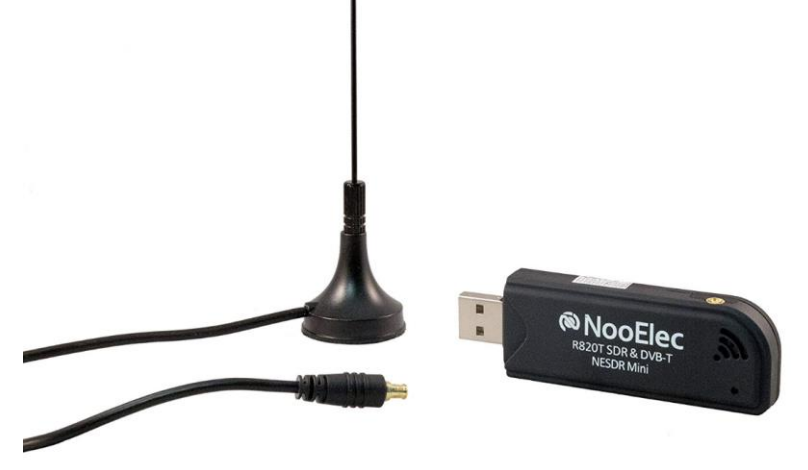

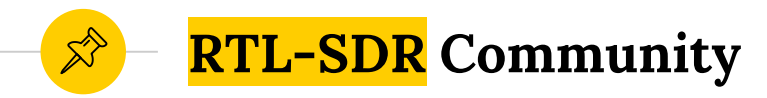

## **◎** The RTL-SDR can be used as a wide band radio scanner

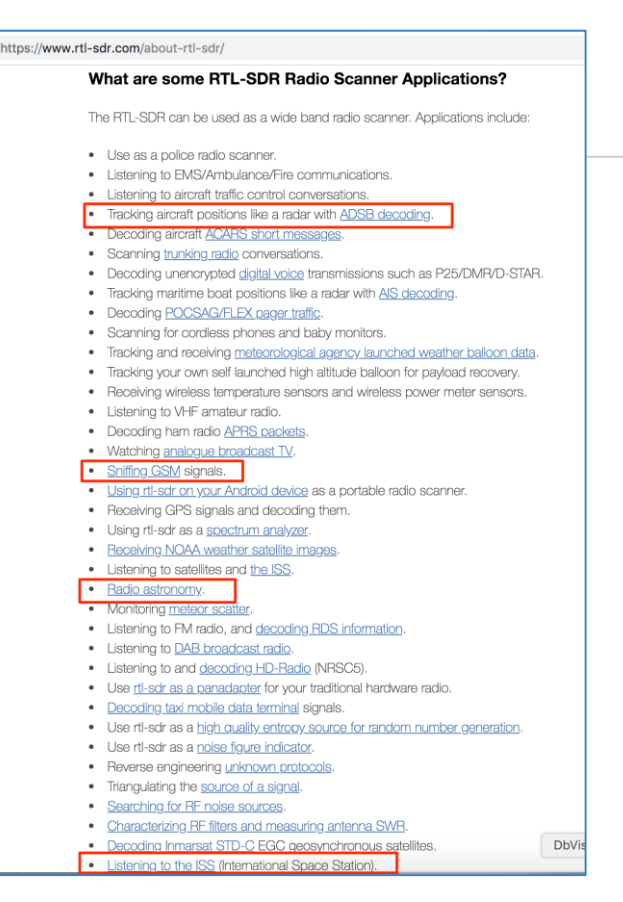

11

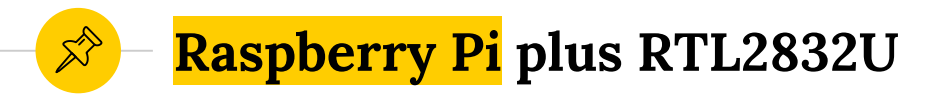

- Raspberry Pi is a tiny computer
- Accesses ADS-B data via the RTL2832U and a small antennae.
- ◉ Extract a raw stream of ADS-B messages as they're received

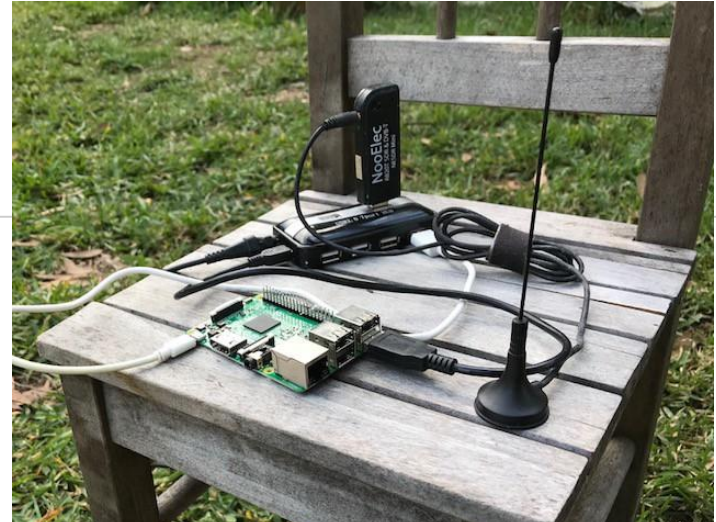

#### **dump1090 – location squark**  $\mathbb{Z}^{\triangleright}$

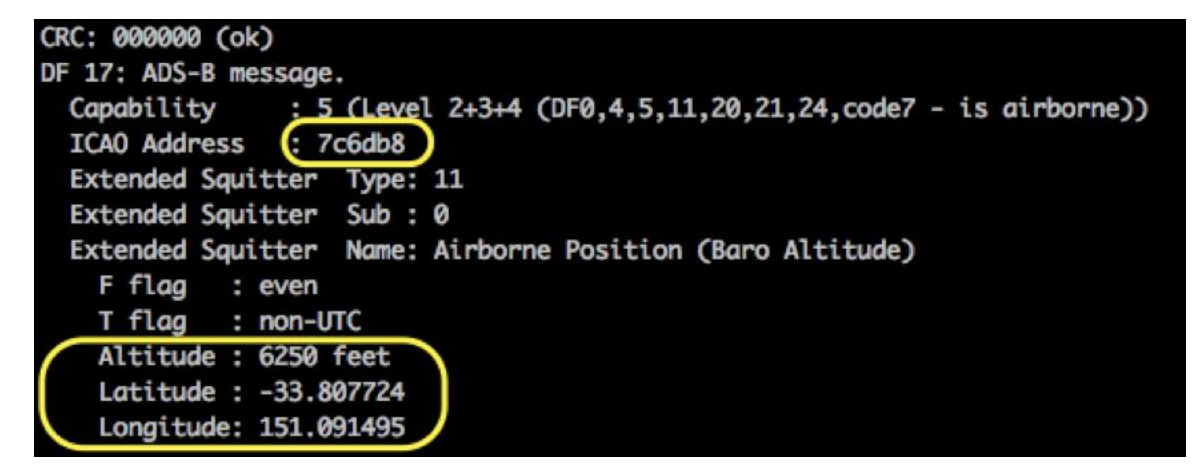

### *Airframe 7c6db8 is flying at 6,250 feet at location -33.807, 151.091*

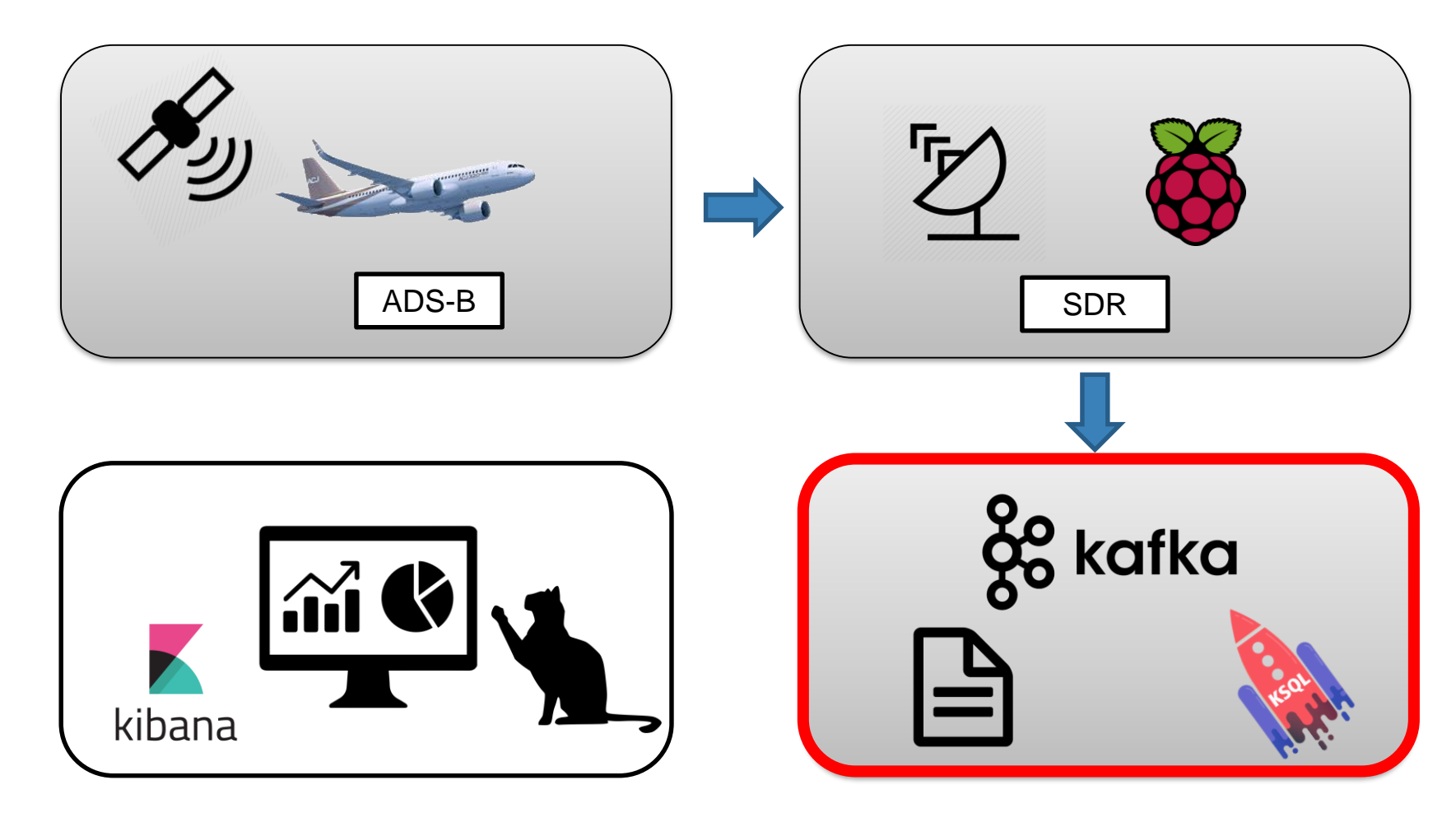

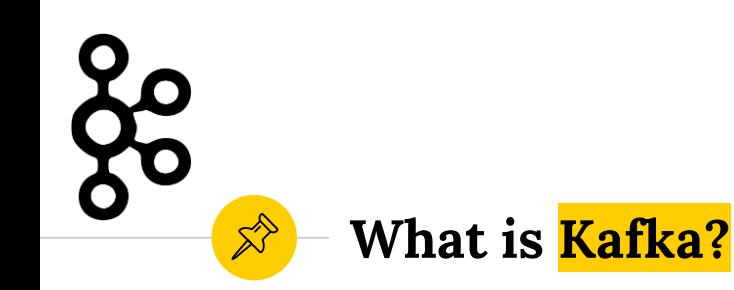

- Apache Kafka is a community distributed streaming platform
- Messages are persisted in topics.
- **Kafka is based on an abstraction** of a distributed commit log

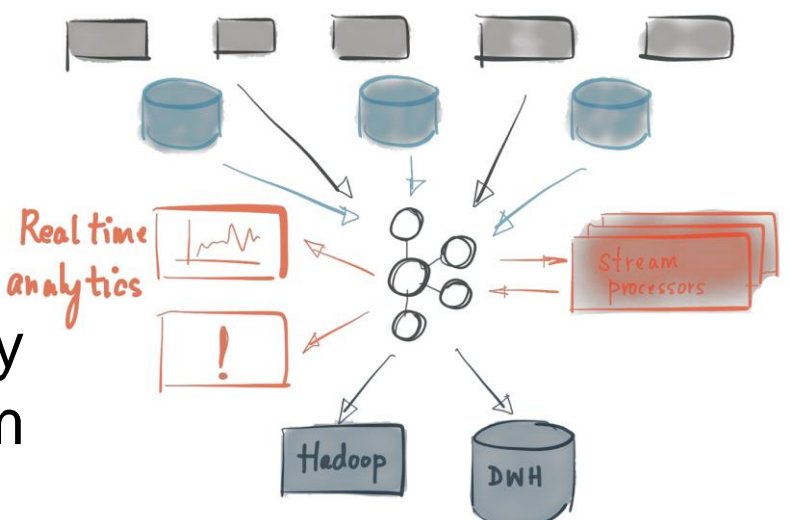

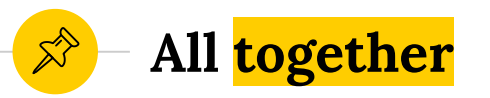

- Raspberry Pi ADS-B messages streamed into Kafka topics.
- ◉ Data sourced from openflights.org
	- 172,000 types of planes
	- 6,400 flight routes topics
- How to join steamed data to reference data?

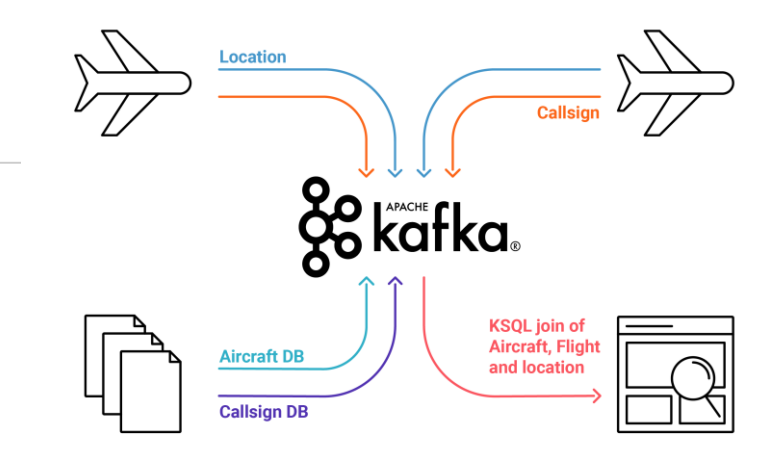

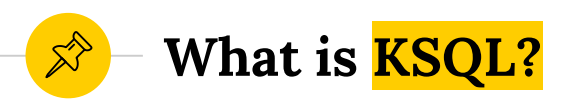

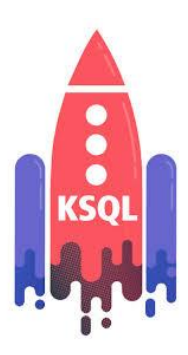

### ● KSQL is an SQL interface for interacting with Kafka

● KSQL - build on top of Kafka Streams API

> SELECT height, location, aircraft, count(\*) as events FROM location and details stream **WINDOW TUMBLING (SIZE 10 SECOND**) GROUP by height, location, aircraft;

### **Aircraft stream processing with KSQL**

```
CREATE STREAM location and details stream AS
SELECT l.ico, l.height, l.location, t.aircraft
FROM location stream 1
LEFT JOIN icao_to_aircraft t ON l.ico = t.icao;
```

```
ksql> SELECT TIMESTAMPTOSTRING(rowtime, 'yy-MM-dd HH:mm:ss') 
, manufacturer 
, aircraft 
, registration 
, height 
, location 
FROM location and details stream;
19-01-27 09:53:28 | Boeing | B738 | VH-YIA | 7225 | -33.821,151.052
19-01-27 09:53:31 | Boeing | B738 | VH-YIA | 7375 | -33.819,151.049
19-01-27 09:53:32 | Boeing | B738 | VH-YIA | 7425 | -33.818,151.048
```
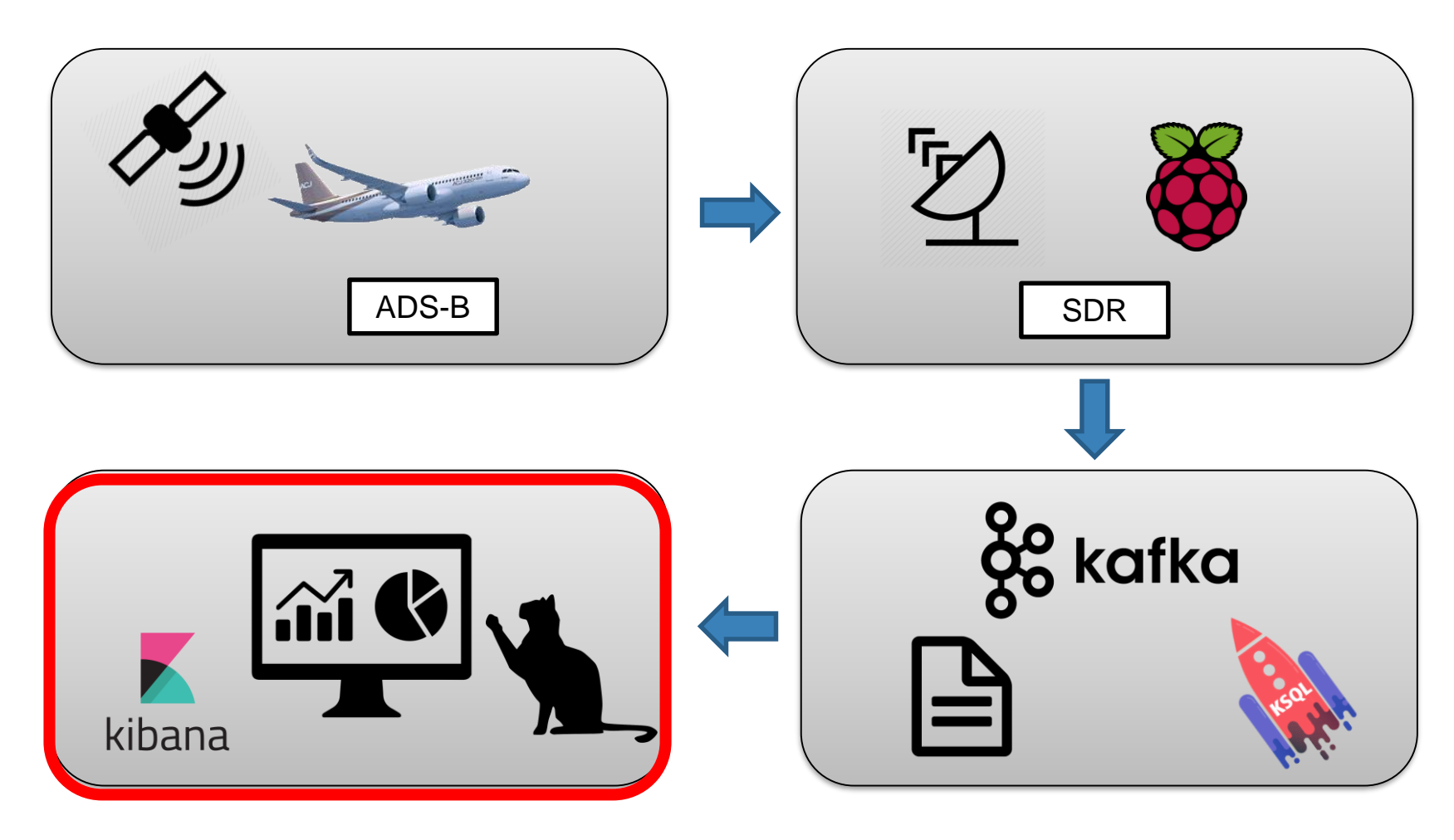

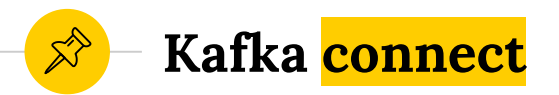

.

**● Kafka Connect is a framework for streaming data** between Apache Kafka and other data systems

- Kafka connect sources from something into Kafka
- Kafka connect sinks from Kafka into something

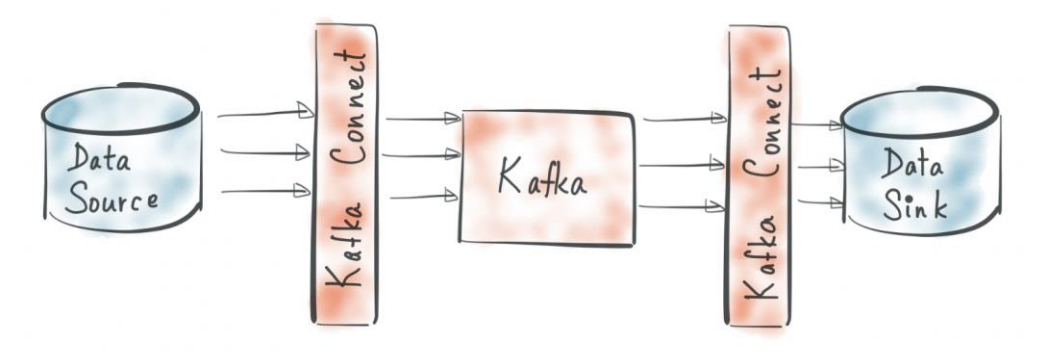

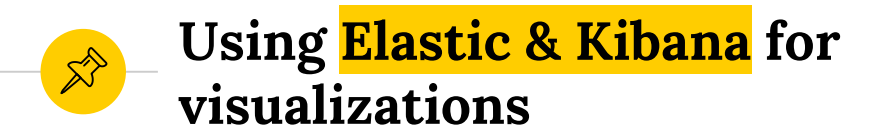

◉ Kafka topic to elastic using connect **elastic sink**

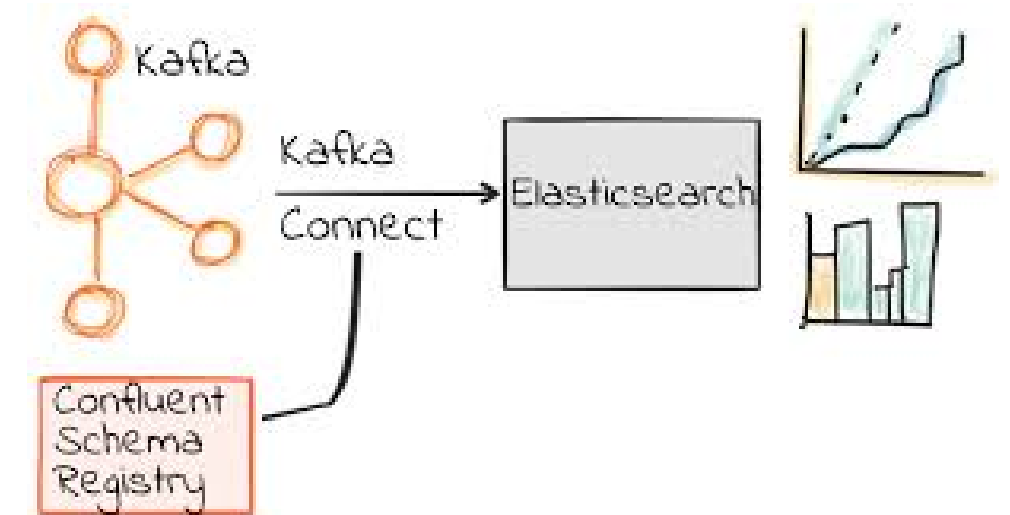

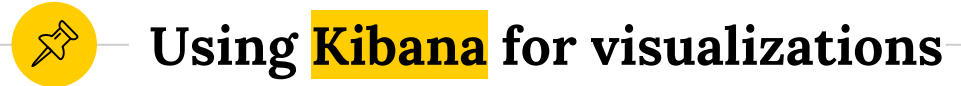

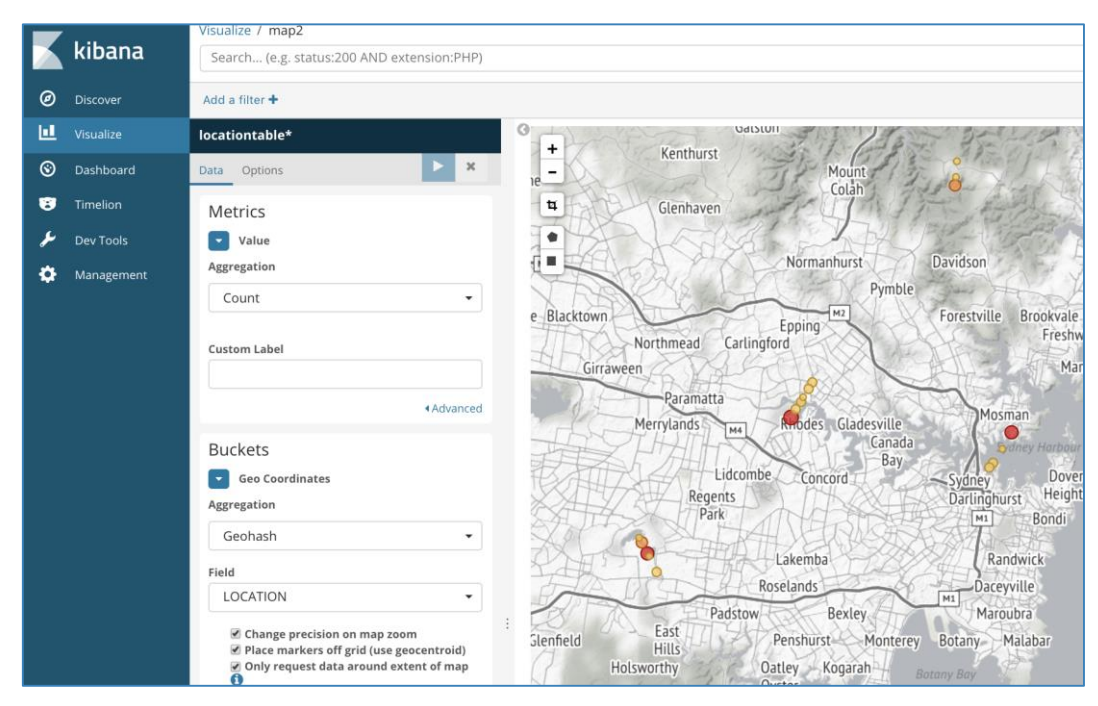

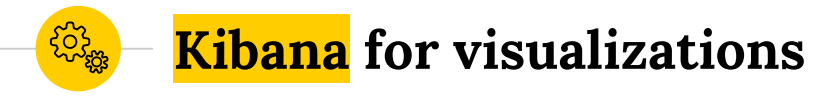

**◎ Nicer maps when** zoomed by using open street map with Kibana

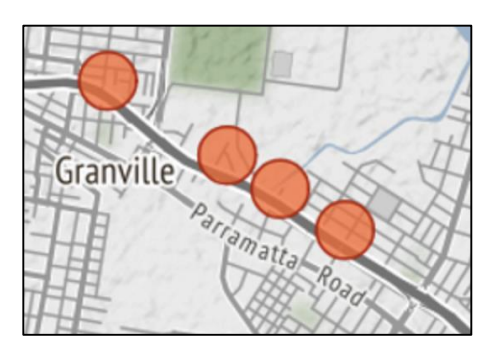

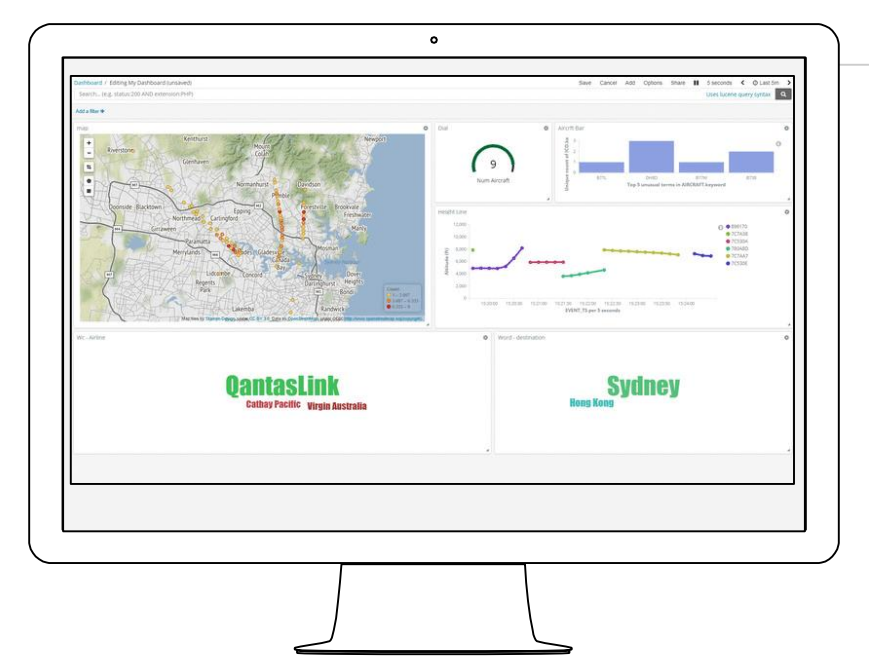

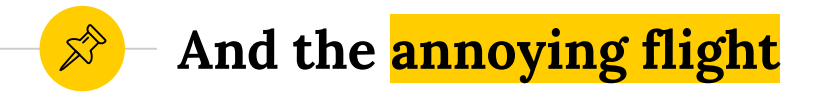

```
select timestamptostring(rowtime, 'yyyy-MM-dd HH:mm:ss')
, manufacturer
, aircraft
, registration
, height
from location and details stream
where height < 3500 and rowtime > stringtotimestamp('19-01-27 06:10', 
'yy-MM-dd HH:mm') and rowtime < stringtotimestamp('19-01-27 06:20', 'yy-
MM-dd HH:mm');
2019-01-27 06:15:39 | Airbus | A388 | A6-EOD | 2100.0
```
2019-01-27 06:15:58 | Airbus | A388 | A6-EOD | 3050.0

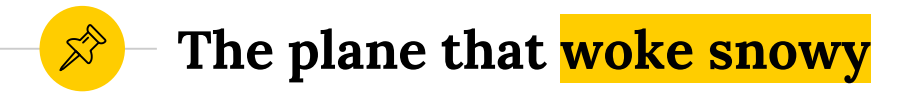

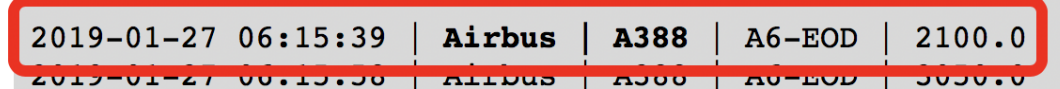

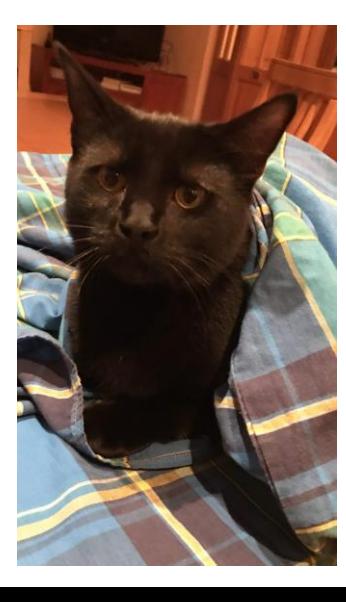

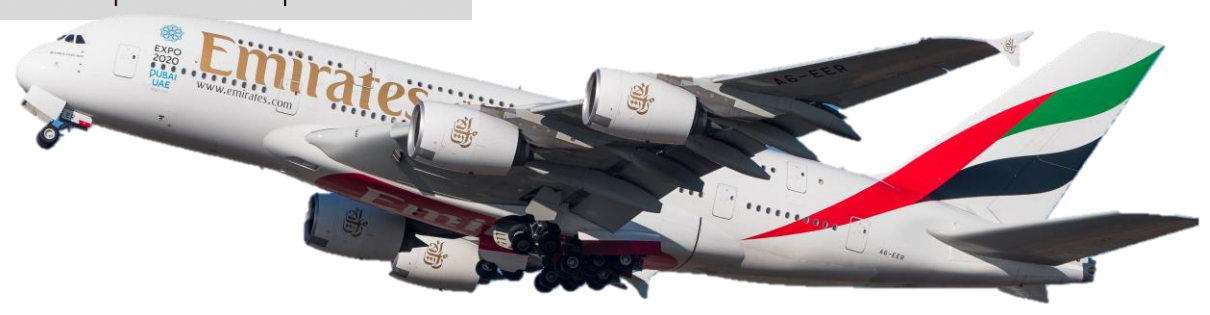

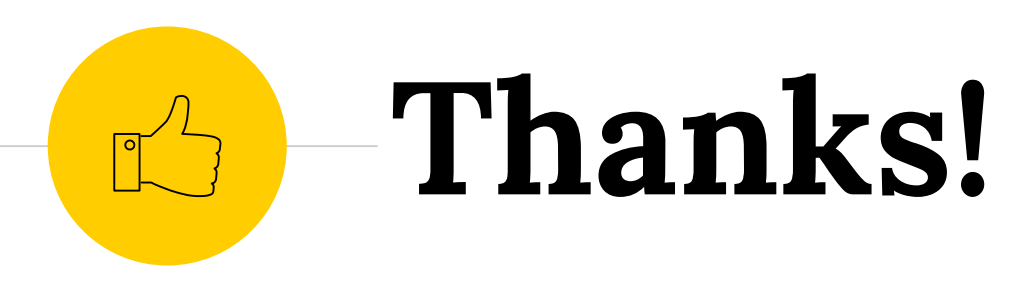

## *Any questions ?*

You can find me at

- @SimonAubury
- ◉ github.com/saubury/plane-kafka

Presentation template by SlidesCarnival